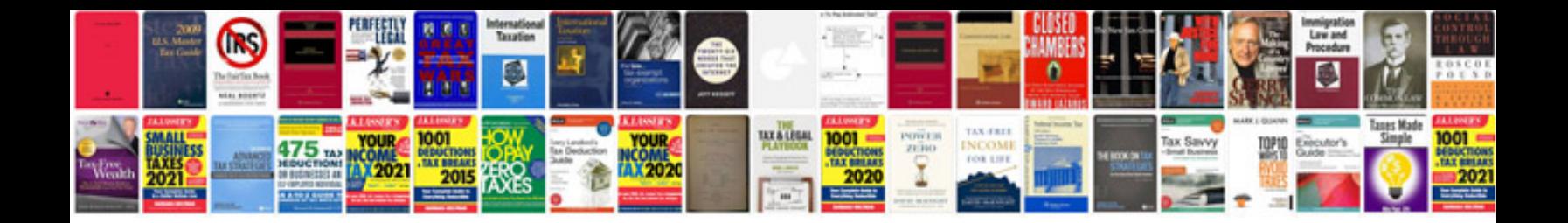

**60d manual**

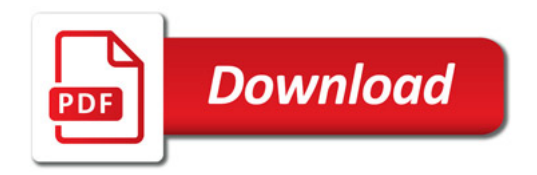

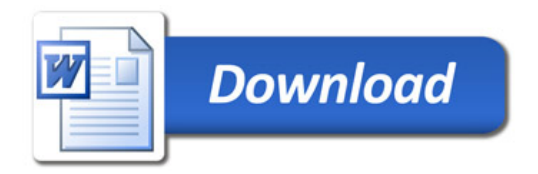